## SAP ABAP table T7PIQEXCFUNDT {Funding Programs (Text Table)}

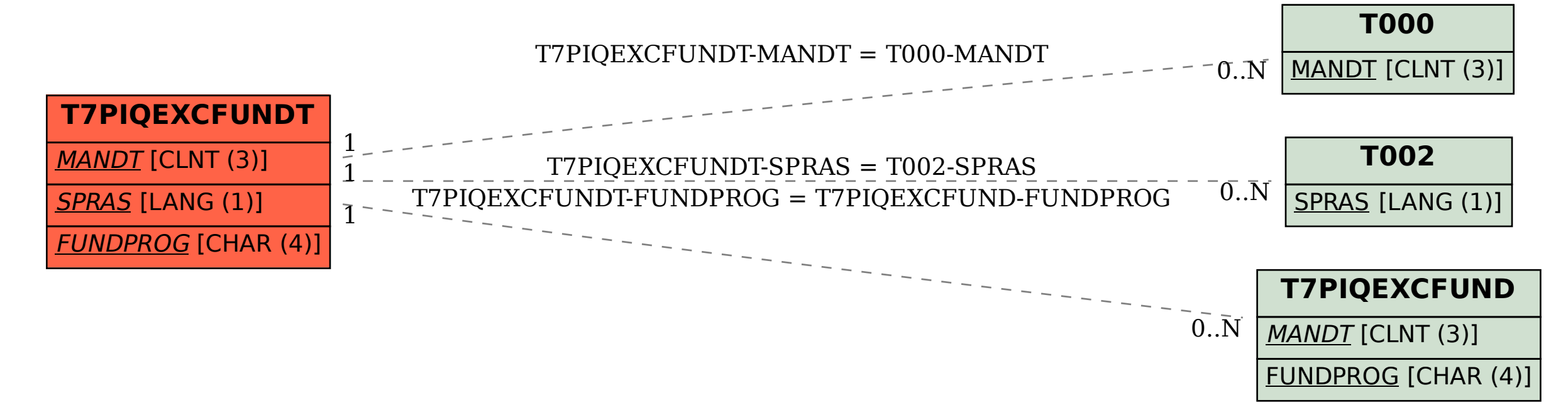